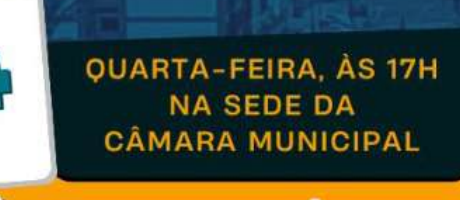

**ABRI** 

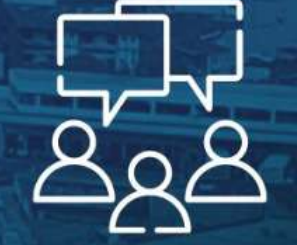

A Câmara de Vereadores de Venda Nova do Imigrante, por meio da Comissão de Legislação, Justiça e Redação Final, convida a todos para uma audiência pública para discussão do Projeto de Lei 19/2024, que altera a Lei Municipal 1.382, de 24 de agosto de 2020, que institui o Plano Diretor Municipal de Venda Nova do Imigrante, e do Projeto de Lei 18/2024, que altera a Lei Municipal 1.271, de 29 de novembro de 2017, que dispõe sobre o novo perímetro urbano do Distrito de Alto Caxixe e das ilhas urbanas de Braço do Sul e chácaras Califórnia e São José do Alto Viçosa.

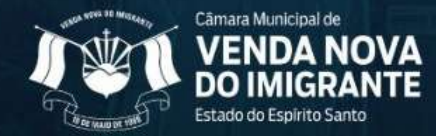

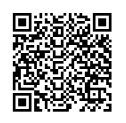

Autenticar documento em https://camaravni.camarasempapel.com.br/autenticidade com o identificador 310034003200300032003A00540052004100, Documento assinado digitalmente conforme art. 4º, II da Lei 14.063/2020.